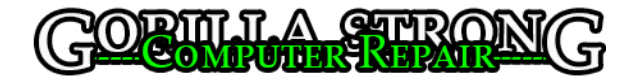

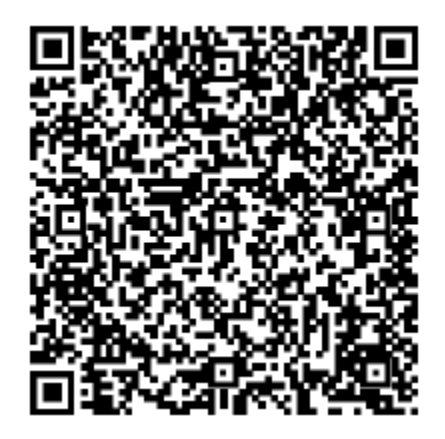

Scan to add us as a contact.